## **VÍDEO INTERACTIVO - MODELO 4 LOCAL**

Esta actividad tiene la misma funcionalidad del modelo tres, por lo que su edición es prácticamente igual. La diferencia se encuentra en el diseño de la plantilla, especialmente en el tamaño de vídeo, pues ocupa la mayor parte de la escena.

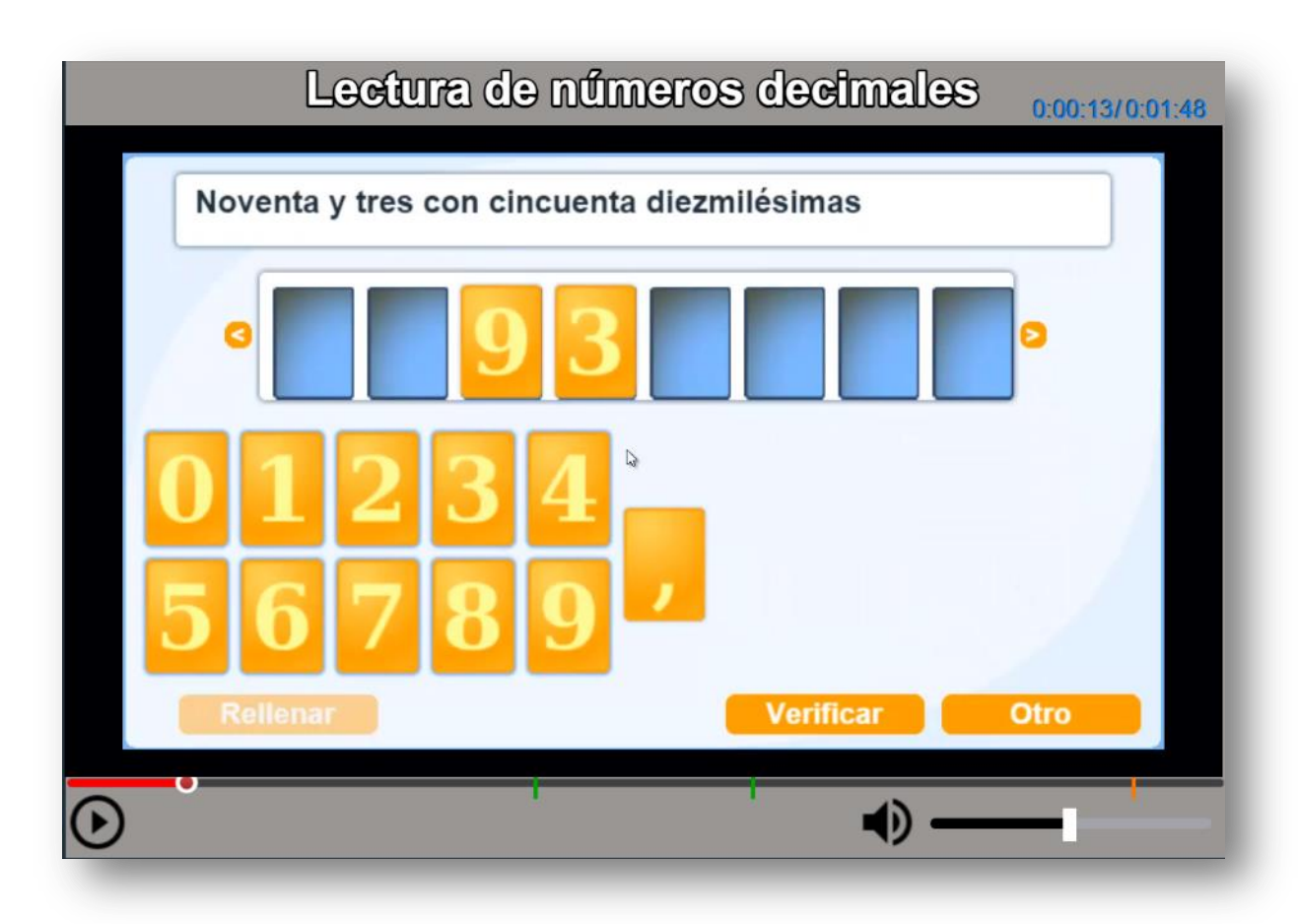

**Modificación de datos**. El procedimiento, como lo enunciamos, es el mismo del modelo tres; sin embargo, es importante tener en cuenta las dimensiones del vídeo, pues éstas no pueden ser inferiores a 853px de ancho y 480px de alto. Para el ejemplo, hemos usado un vídeo cuyo reproductor es de 1280px por720px.

Recuerda dejar un solo valor de 1000 para los tiempos de las actividades interactivas o de evaluación, si decides no usar alguna de ellas.